Министерство науки и высшего образования Российской Федерации НАЦИОНАЛЬНЫЙ ИССЛЕДОВАТЕЛЬСКИЙ ТОМСКИЙ ГОСУДАРСТВЕННЫЙ УНИВЕРСИТЕТ (НИ ТГУ)

Филологический факультет

УТВЕРЖДАЮ: Декан филологического факультета у тыстидно.<br>Декан филологического факульте<br>И.В. Тубалова 2022 г.

Рабочая программа дисциплины

Информатика и основы информационной культуры

по направлению подготовки

#### 45.03.01 Филология

Профиль подготовки: «Отечественная филология (русский язык и литература)»

> Форма обучения Очная

Квалификация Бакалавр

> Год приема 2020

Код дисциплины в учебном плане: Б1.О.07

СОГЛАСОВАНО: Руководитель ОПОП  $0$ *Cuc* B.C. Киселев

The acceptance Председатель УМК Я 7 Ю.А. Тихомирова

Томск — 2022

### **1. Цель и планируемые результаты освоения дисциплины (модуля)**

Целью освоения дисциплины является формирование следующих компетенций:

**ОПК-6.** Способен решать стандартные задачи по организационному и документационному обеспечению профессиональной деятельности с применением современных технических средств, информационно-коммуникационных технологий с учетом требований информационной безопасности.

Результатами освоения дисциплины являются следующие индикаторы достижения компетенций:

> ИОПК-6.2. Осуществляет документационное обеспечение профессиональной деятельности с учетом требований информационной безопасности и применением современных технических средств и информационно-коммуникационных технологий

#### **2. Задачи освоения дисциплины**

- **освоить** основы информационных технологий для работы с текстовой информацией; форматы электронных текстов.
- **научиться** оформлять документы в приложениях MS Word, MS Excel, MS PowerPoint

### **3. Место дисциплины (модуля) в структуре образовательной программы**

Дисциплина относится к базовой части ООП «Отечественная филология (русский язык и литература)», обязательна для изучения.

**4. Семестр(ы) освоения и форма(ы) промежуточной аттестации по дисциплине** Семестр 1, зачет.

#### **5. Входные требования для освоения дисциплины**

Для изучения курса требуется знание информатики на базовом уровне программы общеобразовательной средней школы.

### **6. Язык реализации**

Русский

### **7. Объем дисциплины (модуля)**

Общая трудоемкость дисциплины составляет 2 з.е., 72 часа, из которых:

- лекции: 0 ч.;
- семинарские занятия: 0 ч.
- практические занятия: 32 ч.;
- лабораторные работы: 0 ч.

в том числе практическая подготовка: 0 ч.

Объем самостоятельной работы студента определен учебным планом.

## **8. Содержание дисциплины (модуля), структурированное по темам**

- 1. Интерфейс операционной системы Windows. Структура рабочего стола. Работа с файлами.
- 2. Текстовый процессор Microsoft Word. Набор и редактирование текста. Форматирование текста, списки. Работа с таблицами. Рисунки в тексте.

Формирование оглавления документа, предметного указателя, списка литературы. Проверка документа и подготовка его к печати.

- 3. Создание электронных таблиц в Microsoft Excel. Графики и диаграммы. Связь данных с Microsoft Word.
- 4. Подготовка презентаций в Microsoft PowerPoint.
- 5. Форматы электронных текстов. Формат документа MS Word. Электронные книги: форматы PDF и DjVu.

## **9. Текущий контроль по дисциплине**

Текущий контроль по дисциплине проводится путем контроля посещаемости, проведения контрольных работ, проверки заданий по лекционному материалу (задания в форме конспектов, эссе, ответов на вопросы на форуме, глоссария, аналитических работ выложены в электронном учебном курсе [https://moodle.tsu.ru/course/view.php?id=6885\)](https://moodle.tsu.ru/course/view.php?id=6885); контроля и оценки работы (в форме устного ответа) путем проведения устного опроса по результатам аудиторной и самостоятельной работы обучающихся и фиксируется в форме контрольной точки не менее одного раза в семестр.

## **10. Форма промежуточной аттестации и фонд оценочных средств**

**Зачет в первом семестре** выставляется по итогам практических работ, выполняемых в течение семестра. В ходе выполнения работ проверяется сформированность ИОПК 6.2.

- 1. Контрольные вопросы.
- 1. Что такое операционная система?
- 2. Основная функция операционной системы.
- 3. Что такое Рабочий стол Windows? Какие элементы управления Windows доступны на Рабочем столе?
- 4. Опишите организацию хранения файлов на диске.

5. Какие операции работы с файловой системой вы знаете? С помощью какой служебной программы Windows они выполняются?

- 6. Что такое Ярлык? Зачем он создается? И как?
- 7. Что такое Сеть?
- 8. Как используются сетевые ресурсы?
- 9. Для чего служит клавиша «Enter» в текстовом редакторе?
- 10. В каких случаях удаляемый текст не заносится в буфер обмена?
- 11. Как восстановить удаленный текст?
- 12. Как ввести нестандартные символы?
- 13. Как перевести строчные символы в прописные?
- 14. Перечислите атрибуты абзаца в Word.

15. Какие понятия из перечисленных ниже относятся к атрибутам абзаца в Word: отступ, номер, ширина, гарнитура, междустрочный интервал, начертание, кегль, высота, код, выравнивание?

16. Какие понятия из перечисленных ниже относятся к атрибутам символа в Word: отступ, номер, ширина, гарнитура, междустрочный интервал, начертание, кегль, высота, код, выравнивание?

- 17. Для чего в документах Word используются разделы?
- 18. Какие виды списков можно создавать в Word?
- 19. Как создать таблицу в Word и как можно изменять структуру таблицы? Как отформатировать таблицу?
- 20. Как нужно оформить документ в Word, чтобы оглавление его создавалось автоматически?
- 21. Как оформляются автоматические ссылки на литературу?

22. Как следует оформить список литературы, чтобы можно было использовать автоматические ссылки на источники?

- 23. Для чего предназначены электронные таблицы Excel?
- 24. Как сделать ячейку активной?
- 25. Как задается адрес ячейки?
- 26. Какого вида информация данных может храниться в ячейке?
- 27. Как располагается числовая информация в ячейке? Текстовая?
- 28. Как задать диапазон ячеек?
- 29. С какого знака всегда начинается формула?
- 30. В чем состоит отличительная черта абсолютных ссылок?
- 31. Адрес ячейки имеет вид: \$A\$5. Какая это ссылка?
- 32. С помощью какой клавиши, относительная ссылка преобразуется в абсолютную?
- 33. Какие виды адресаций вы знаете?
- 34. Что такое Мастер функций?
- 35. Как запустить Мастер функций?
- 36. Какие бывают категории функций?

37. Что такое аргументы функций? Можно ли использовать функции с несколькими аргументами?

- 38. Бывают ли функции с автоматическим изменением?
- 39. Какие типы диаграмм существуют в Excel2010?
- 40. Что такое легенда в диаграмме? Можно ли настраивать легенду?
- 41. Что такое гистограмма? Какие они бывают?
- 42. Как выделить выборочный диапазон значений для построения диаграммы?
- 43. Как можно связать данные из Ехсеl с текстовым редактором Word? Если вы измените данные в электронной таблице, то изменятся ли они в текстовом редакторе?
- 44. Перечислите основные компоненты презентации.
- 45. Как происходит добавление новых слайдов и изменение схемы презентации?
- 46. Как вставить в слайд рисунки, диаграммы и графические объекты?
- 47. Каким образом можно изменить цветовые схемы и художественное оформление слайдов? Как добавить в слайд звуковые эффекты?
- 48. Как настроить время показа презентации?
- 49. Какие форматы используются для создания электронной книги?
- 50. На какие два подвида делится формат PDF? А какой вид у формата DjVu?
- 51. Одинаковая ли идеология у форматов PDF и DjVu? Для какого производства документов создан формат PDF? DjVu?

52. Какая основная задача формата PDF? DjVu? В каких случаях удобно использовать эти форматы?

Оценка уровня освоения дисциплины на зачете проводится по системе «зачтено / не зачтено».

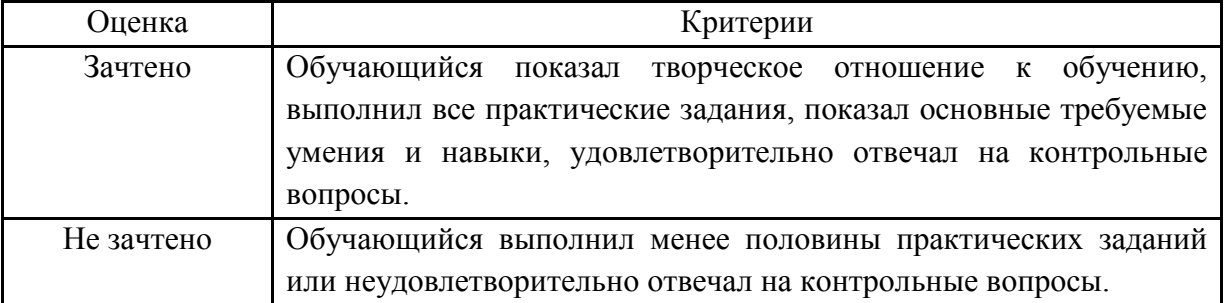

### **11. Учебно-методическое обеспечение**

а) Электронный учебный курс по дисциплине в электронном университете «Moodle» <https://moodle.tsu.ru/course/view.php?id=31507>

б) Оценочные материалы текущего контроля и промежуточной аттестации по дисциплине.

в) План семинарских / практических занятий по дисциплине.

г) Методические указания по организации самостоятельной работы студентов*.* 

Самостоятельная работа студентов предполагает подготовку к практическим занятиям (изучение терминологии, подбор и освоение материала для анализа).

Для самостоятельной работы по курсу используется указанная в п.12 учебная литература и ресурсы сети Интернет.

# **12. Перечень учебной литературы и ресурсов сети Интернет**

## **Основная литература**

1. Хроленко А.Т. Современные информационные технологии для гуманитария. Практическое руководство [для студентов, аспирантов, преподавателей-филологов] / А.Т. Хроленко, А.В. Денисов – М.: Флинта, 2007. – 127 с.

## **Дополнительная литература**

1. Иванов В.В. Microsoft System 2003. Учебный курс / В.В. Иванов. – СПб [и др.]: Питер,  $2004. - 640$  c.

## <sup>∙</sup> **Перечень ресурсов информационно-телекоммуникационной сети Интернет.**

1. Справка и обучение по Office [Электронный ресурс]. – URL: [https://support.office.com/ru](about:blank)[ru](about:blank) (дата обращения: 07.12.2015).

2. Уроки Word [Электронный ресурс]. – URL: <http://ne-zhalko.ru/uroki-word>(дата обращения 09.10.15)

3. Форматы PDF и DjVu [Электронный ресурс]. – URL: [http://djvu](http://djvu-soft.narod.ru/scan/djvu_vs_pdf.htm)[soft.narod.ru/scan/djvu\\_vs\\_pdf.htm](http://djvu-soft.narod.ru/scan/djvu_vs_pdf.htm) (дата обращения 09.10.15)

## <sup>∙</sup> **13. Перечень информационных технологий**

Программное обеспечение:

- ОС Windows;
- MS Word;
- $-$  MS Excel:

∙

– MS PowerPoint.

## <sup>∙</sup> **14. Материально-техническое обеспечение**

Занятия проводятся в дисплейном классе, оборудованном 14 современными компьютерами с выходом в Интернет.

## **15. Информация о разработчиках**

Авторы И.Я. Макуха, ведущий программист Е.С. Тябаев, доцент